## Capitolo 4 Trasformazioni Geometriche

#### Diapositive a corredo del libro: "Fondamenti di Grafica Tridimensionale Interattiva" R. Scateni, P. Cignoni, C. Montani e R. Scopigno – McGrawHill Italia

## Prima parte: argomenti trattati …

- Trasformazioni geometriche e matrici
	- Entità geometriche e trasformazioni affini;
	- Trasformazioni geometriche nel piano (traslazione, scalatura e rotazione);
	- Coordinate omogenee e rappresentazione matriciale;
	- Altre trasformazioni geometriche nel piano: riflessione e deformazione;
	- Composizione di trasformazioni;
	- Trasformazioni geometriche nello spazio.

\* Le trasformazioni geometriche permettono di istanziare una stessa geometria con attributi (posizione, orientamento, fattori di scala) diversi.

Trasformazioni geometriche

#### Trasformazioni geometriche

\* Le trasformazioni geometriche permettono di definire ogni oggetto in un proprio sistema di riferimento. L'oggetto eredita gli attributi geometrici dal "padre" (il sistema "ruota" eredita gli attributi dal sistema "macchina" ad ogni istanza)

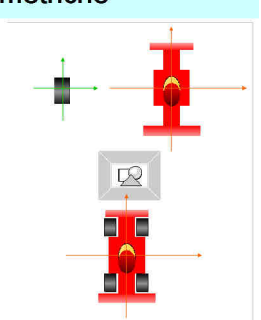

#### Entità geometriche e trasformazioni affini

- Entità geometriche
	- \* Punto entità geometrica caratterizzata da un solo attributo: la posizione rispetto ad un sistema di riferimento;
	- \* Vettore entità geometrica caratterizzata da due attributi: lunghezza e direzione.
	- Lunghezze, angoli, etc. sono espresse mediante scalari.

#### Entità geometriche e trasformazioni affini

- Spazio vettoriale
- Due entità:
	- $\bullet$  Scalari  $(a, b, c, ... )$
	- $\blacklozenge$  Vettori (T, U, V, ...).

#### Operazioni:

- -Somma e moltiplicazione di scalari;
- -Somma vettore-vettore;
- -Moltiplicazione scalare-vettore.

#### Entità geometriche e trasformazioni affini

- ◆ Spazio affine
	- Tre entità:
		- $\bullet$  Scalari  $(a, b, c, ...)$
		- $\blacklozenge$  Vettori (T, U, V, ...)
		- $\bullet$  Punti  $(P, Q, R, ... )$
	- Operazioni:
		- -Le operazioni di uno spazio vettoriale,
		- -Somma punto-vettore (restituisce un punto),
		- -Sottrazione punto-punto (restituisce un vettore).

#### Entità geometriche e trasformazioni affini

- « Le trasformazioni geometriche sono lo strumento<br>che consente di manipolare **punti** e vettori all'interno del mondo dell'applicazione grafica;
- \* Le trasformazioni geometriche sono funzioni che mappano un punto (vettore) in un altro punto (vettore);
- La trasformazione di una primitiva geometrica si riduce alla trasformazione dei punti caratteristici (vertici) che la identificano nel rispetto della connettività originale. Questo grazie al fatto che trattiamo di trasformazioni affini …

#### Entità geometriche e trasformazioni affini

**Le trasformazioni geometriche affini sono** trasformazioni lineari

$$
f(aP + bQ) = af(P) + bf(Q)
$$

- Esse preservano:
	- colinearità (I punti di una linea giacciono ancora su di una linea dopo la trasformazione);
	- \* rapporto tra le distanze (Il punto medio di un segmento rimane il punto medio di un segmento anche dopo la trasformazione).

## Trasformazioni geometriche nel piano

- Le trasformazioni geometriche di base sono:
	- \* Traslazione;
	- Scalatura;
	- Rotazione.
- Altre trasformazioni geometriche comuni (ma derivabili dalle precedenti) sono:
	- \* Riflessione rispetto ad un asse;
	- Riflessione rispetto ad un punto;
	- Deformazione.

#### Trasformazione di Traslazione

 Traslare una primitiva geometrica nel piano significa muovere ogni suo punto *P*(x,y) di *d<sup>x</sup>* unità lungo l'asse *x* e di *dy* unità lungo l'asse *y* fino a raggiungere la nuova posizione *P*'(x', y') dove:

$$
x' = x + d_x, \quad y' = y + d_y
$$

In notazione matriciale:

$$
P = \begin{bmatrix} x \\ y \end{bmatrix}; \quad P' = \begin{bmatrix} x' \\ y' \end{bmatrix}; \quad \mathbf{T} = \begin{bmatrix} d_x \\ d_y \end{bmatrix};
$$

$$
\begin{aligned} P' &= P + \mathbf{T} \\ \end{aligned}
$$

$$
\begin{aligned} \text{For } \mathbf{T} \text{ vettore traslazione \end{aligned}
$$

- Trasformazione di Traslazione Esempio di traslazione con vettore di
- traslazione **T**=(1,−3)

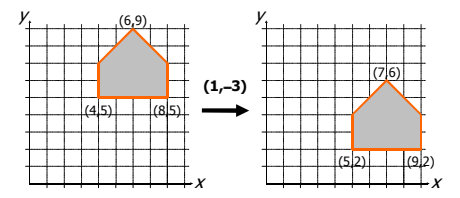

## Trasformazione di Scalatura

- Scelto un punto *C* (punto fisso) di riferimento, scalare una primitiva geometrica significa riposizionare rispetto a *C* tutti i suoi punti in accordo ai fattori di scala s*x* (lungo l'asse *x)* e s*y* (lungo l'asse *y)* scelti.
- Se il punto fisso è l'origine *O* degli assi, la trasformazione di *P* in *P'* si ottiene con:

 $x' = s_x \cdot x, \quad y' = s_y \cdot y$ 

## Trasformazione di Scalatura

In notazione matriciale:

$$
P' = \mathbf{S} \cdot
$$

dove

$$
P = \left[ \begin{array}{c} x \\ y \end{array} \right]; \quad P' = \left[ \begin{array}{c} x' \\ y' \end{array} \right]; \quad \mathbf{S} = \left[ \begin{array}{cc} s_x & 0 \\ 0 & s_y \end{array} \right]
$$

 $\overline{P}$ 

 **S** pre-moltiplica *P* in quanto *P* è definito come vettore colonna

#### Trasformazione di Scalatura

 Esempio di scalatura di ½ lungo l'asse *x* e di ¼ lungo l'asse *y*

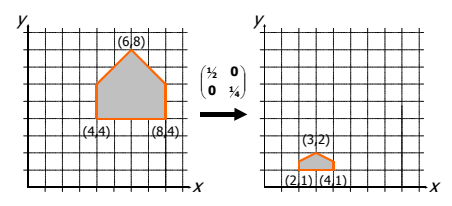

## Trasformazione di Scalatura

Osservazioni:

- Fattori di scala inferiori a 1 avvicinano l'oggetto al punto fisso di riferimento (origine);
- Fattori di scala maggiori di 1 lo allontanano;
- Se s*<sup>x</sup>* ≠ s*y* le proporzioni dell'oggetto non sono mantenute e si parla di *scalatura non uniforme;*
- **∗ Se** s<sub>x</sub> = s<sub>y</sub> le proporzioni sono mantenute e si ha una scalatura uniforme;

#### Trasformazione di Rotazione

- Fissato un punto *C* (pivot) di riferimento ed un verso di rotazione (orario, antiorario), ruotare una primitiva geometrica attorno a *C* significa muovere tutti i suoi punti nel verso assegnato in maniera che si conservi, per ognuno di essi, la distanza da *C;*
- Una rotazione di θ attorno all'origine *O* degli assi è definita come:

 $x' = x \cdot \cos \theta - y \cdot \sin \theta$ ,  $y' = x \cdot \sin \theta + y \cdot \cos \theta$ 

#### Trasformazione di Rotazione

*y*

ίφ

r cosϕ

P(*x*,*y*)

*x*

r

- La relazione tra *P*′ e *P* si ricava trigonometricamente;
- Le coordinate di *P* possono essere espresse in coordinate polari:
- $x = r \cdot \cos \phi; \quad y = r \cdot \sin \phi.$

## Trasformazione di Rotazione

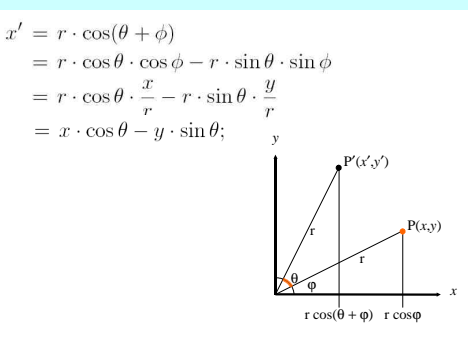

## Trasformazione di Rotazione

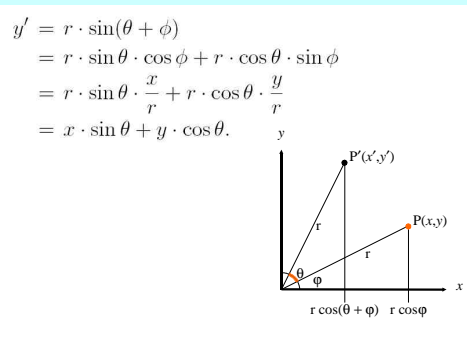

## Trasformazione di Rotazione

In notazione matriciale abbiamo:

$$
P' = \mathbf{R} \cdot P
$$

dove:

$$
P = \begin{bmatrix} x \\ y \end{bmatrix}; \quad P' = \begin{bmatrix} x' \\ y' \end{bmatrix}; \quad \mathbf{R} = \begin{bmatrix} \cos \theta & -\sin \theta \\ \sin \theta & \cos \theta \end{bmatrix}.
$$

## Trasformazione di Rotazione

 $\triangle$  Esempio di rotazione di  $\pi/2$  attorno all'origine

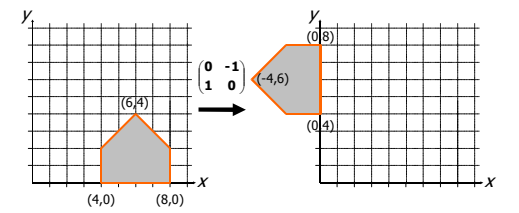

#### Trasformazione di Rotazione

- Osservazioni:
	- Gli angoli sono considerati positivi quando misurati in senso antiorario;
	- Per le rotazioni di angoli negativi (senso orario) si ricorre alle identità:

$$
\cos(-\theta) = \cos(\theta); \quad \sin(-\theta) = -\sin(\theta).
$$

## Coordinate omogenee

 Le trasformazioni geometriche possono essere applicate in sequenza; la presenza di una *somma di vettori* (traslazione):

$$
P'=P+\mathbf{1}
$$

\* e di *moltiplicazioni* (scalatura e rotazione):

$$
P' = \mathbf{S} \cdot P
$$

$$
P' = {\bf R} \cdot P
$$

 rende impraticabile la concatenazione di trasformazioni.

#### Coordinate omogenee

- Il punto *P* di coordinate *(x,y)* è rappresentato in coordinate omogenee come *(xh,yh,w),* dove:  $x = x_h/w;$   $y = y_h/w;$  con  $w \neq 0.$
- Due punti di coordinate *(x, y, w)* e (*x*′, *y*′, *w*′) rappresentano lo stesso punto del piano se e solo se le coordinate di uno sono multiple delle corrispondenti coordinate dell'altro;
- Almeno uno dei valori *x*, *y*, o *w* deve essere diverso da *0*;
- $\triangleq$  Quando  $w = 1$  (forma canonica) coordinate cartesiane ed omogenee coincidono.
- Con *(x, y, w* ≠ *0)* si rappresentano punti, con *(x, y, 0)* si rappresentanovettori.

## Trasformazioni e coordinate omogenee

- Nella notazione in coordinate omogenee possiamo riscrivere le trasformazioni geometriche di base come:
- Trasformazione di traslazione:

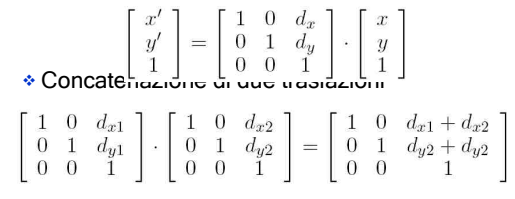

## Trasformazioni e coordinate omogenee

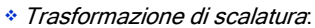

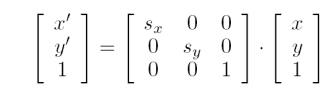

Trasformazione di rotazione:

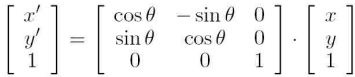

#### Altre trasformazioni: riflessione

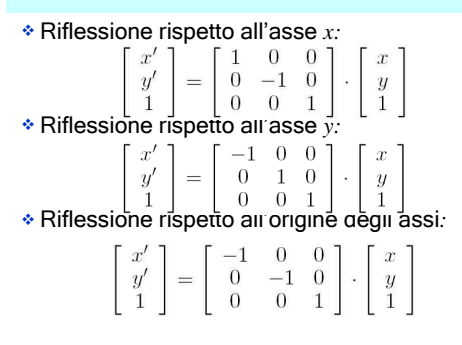

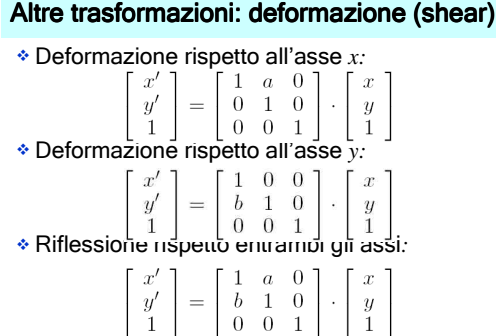

#### Trasformazione di deformazione (shear)

Dalle relazioni:

$$
x' = x + ay \quad y' = y + bx
$$

risulta evidente come la deformazione lungo l'asse *x* sia linearmente dipendente dalla coordinata *y* e la deformazione in *y* sia strettamente correlata all'ascissa del punto.

#### Trasformazione di deformazione (shear)

Esempio di deformazione con: a=½ e b=0

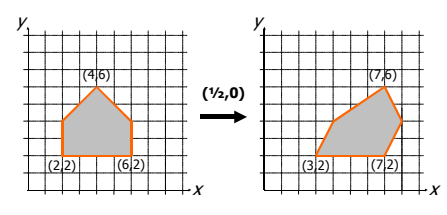

## Composizione di trasformazioni

- La rappresentazione in coordinate omogenee permette la concatenazione di trasformazioni;
- L'ordina di concatenazione è importante perché le trasformazioni geometriche sono associative ma non sono (di solito) commutative;
- La corretta sequenza delle trasformazioni **T1**, **T2**, **T3** e **T4** si ottiene componendo **T** come:

 $T = T_4 \cdot T_3 \cdot T_2 \cdot T_1$ 

## Composizione di trasformazioni

 Non commutatività della composizione di trasformazioni: traslazione seguita da rotazione attorno all'origine (sinistra) e rotazione intorno all'origine seguita da traslazione (destra).

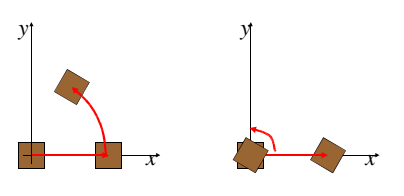

#### Composizione di trasformazioni

- Rotazione oraria di un angolo θ attorno ad un punto *P* generico:
	- Traslazione che muove *P* nell'origine degli assi;
	- Rotazione attorno all'origine;
	- Traslazione opposta alla precedente che riporta *P* nella sua posizione originale.

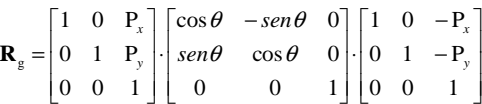

#### Composizione di trasformazioni

- Rotazione θ attorno ad un punto *P.*
- *Passo 1:* Traslazione di *P* nell'origine degli assi

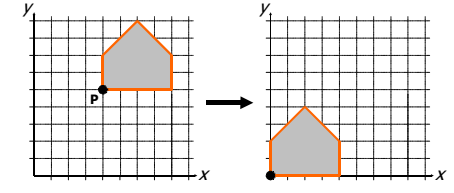

#### Composizione di trasformazioni

Rotazione θ attorno ad un punto *P.*

 $\div$  *Passo 2:* Rotazione attorno all'origine (θ =  $\pi$ /6)

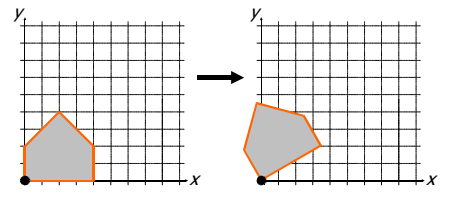

## Composizione di trasformazioni

- Rotazione θ attorno ad un punto *P.*
	- *Passo 3:* Traslazione opposta alla precedente

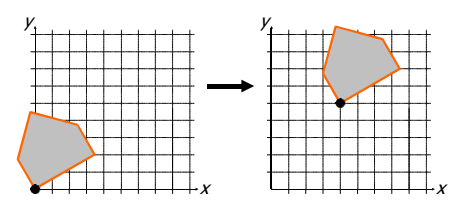

## Composizione di trasformazioni

- Trasformazione di scalatura attorno ad un punto *P* generico:
	- Traslazione che muove *P* nell'origine degli assi;
	- Trasformazione di scala attorno all'origine;
	- Traslazione opposta alla precedente che riporta *P* nella sua posizione originale.

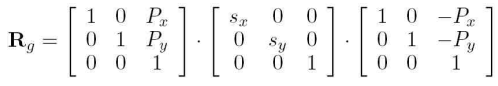

#### Trasformazione "window to viewport"

- Un esempio classico di concatenazione di trasformazioni geometriche è la trasformazione "window-to-viewport";
- La trasformazione consiste nel mappare una porzione rettangolare dello spazio delle coordinate dell'applicazione grafica (window) in un rettangolo nello spazio delle coordinate del dispositivo di output (viewport);
- $\triangleleft$  La *window* (di estremi opposti [ $x_{min}$ , $y_{min}$ ] e  $[x_{\text{max}}, y_{\text{max}}]$ ) deve essere mappata sulla *viewport* (di estremi  $[u_{min}, v_{min}]$  e  $[u_{max}, v_{max}]$ ).

#### Trasformazione "window to viewport"

- La window è traslata nell'origine del sistema di coordinate;
- La dimensione della window è scalata sino ad essere uguale alla dimensione della viewport;
- La viewport è traslata nella posizione finale nel sistema di coordinate del dispositivo di output;

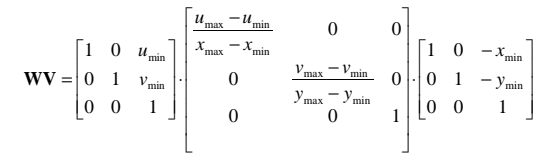

#### Trasformazione "window to viewport"

 1 - La window è traslata nell'origine del sistema di coordinate;

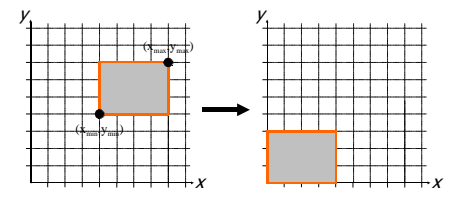

#### Trasformazione "window to viewport"

 2 - La dimensione della window è scalata sino ad essere uguale alla dimensione della viewport;

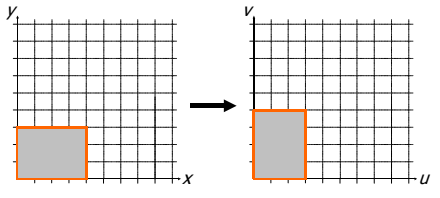

## Trasformazione "window to viewport"

 3 - La viewport è traslata nella posizione finale nel sistema di coordinate del dispositivo di output;

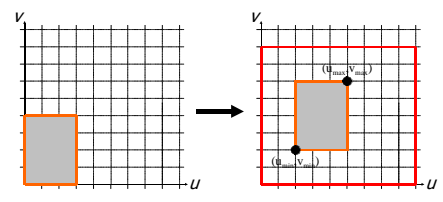

## Il sistema di riferimento nello spazio

- Il passaggio dal piano allo spazio introduce una ambiguità per quanto concerne la scelta del sistema di riferimento cartesiano;
- Sistema destrorso (in alto, right-handed system) oppure sinistrorso (in basso, left-handed system);
- **Il sistema di riferimento** adottato è destrorso.

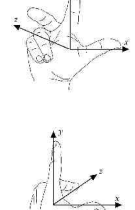

## Trasformazioni geometriche nello spazio

- Le trasformazioni geometriche nel piano possono essere rappresentate, in coordinate omogenee, mediante matrici 3×3;
- In modo analogo, le trasformazioni geometriche nello spazio possono essere rappresentate da matrici 4×4;
- Nello spazio, un punto in coordinate omogenee è rappresentato dalla quadrupla (*x, y, z, w*).

## Trasformazioni geometriche nello spazio

Trasformazione di traslazione

$$
\mathbf{T}(\mathbf{d}_x, \mathbf{d}_y, \mathbf{d}_z) = \begin{bmatrix} 1 & 0 & 0 & \mathbf{d}_x \\ 0 & 1 & 0 & \mathbf{d}_y \\ 0 & 0 & 1 & \mathbf{d}_z \\ 0 & 0 & 0 & 1 \end{bmatrix}
$$

#### Trasformazioni geometriche nello spazio

Trasformazione di scalatura

$$
\mathbf{S}(s_x, s_y, s_z) = \begin{bmatrix} s_x & 0 & 0 & 0 \\ 0 & s_y & 0 & 0 \\ 0 & 0 & s_z & 0 \\ 0 & 0 & 0 & 1 \end{bmatrix}
$$

#### Trasformazioni geometriche nello spazio

- Trasformazione di rotazione
	- La trasformazione di rotazione generica nello spazio (cioè attorno ad un asse qualsiasi) è invece complessa e non direttamente estendibile dal caso 2D (in cui l'asse di rotazione è perpendicolare al piano *xy*);
	- Una generica rotazione nello spazio può essere ottenuta come composizione di 3 rotazioni attorno agli assi cartesiani.

#### Trasformazioni geometriche nello spazio

Trasformazione di rotazione attorno all'asse *x*

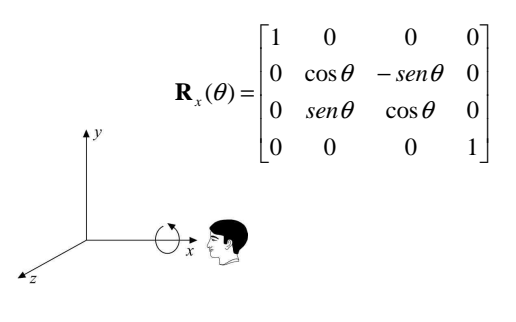

#### Trasformazioni geometriche nello spazio

Trasformazione di rotazione attorno all'asse *y*

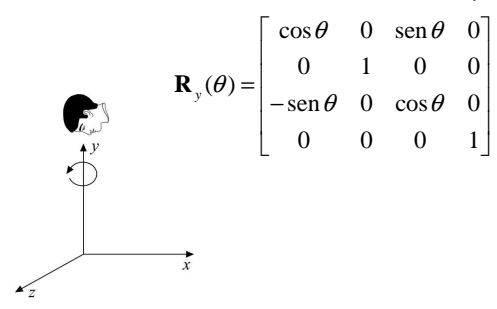

#### Trasformazioni geometriche nello spazio

Trasformazione di rotazione attorno all'asse *z*

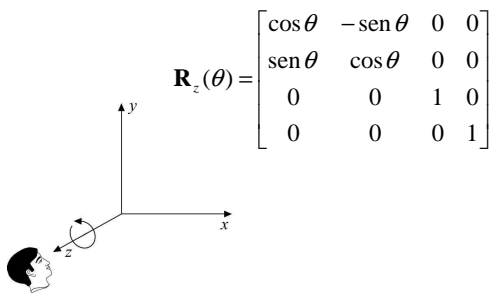

#### Seconda parte: argomenti trattati …

- Trasformazioni di vista
	- Il processo di visione in tre dimensioni;
	- Le trasformazioni di proiezione;
	- I parametri della vista 3D;
	- I sistemi di coordinate

#### Il mondo in tre dimensioni

- Il processo di *rendering* (visualizzazione) nello<br>spazio 2D si riduce alla definizione di una *window*<br>nello spazio dell'applicazione grafica, una *viewport*<br>nello spazio delle coordinate del dispositivo di output<br>ed al
- $\ast$  Se il dispositivo di output è 2D, il processo di<br>*rendering 3D* è assimilabile al processo di<br>formazione di un'immagine da parte di un sistema<br>ottico, quale ad esempio una macchina fotografica.<br>La visualizzazione con scena/osservatore).

#### Il mondo in tre dimensioni

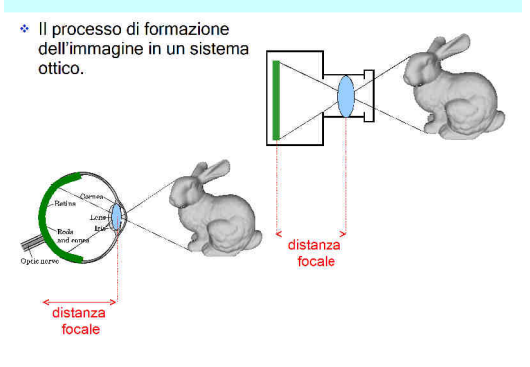

## Il mondo in tre dimensioni

- Se il rendering consiste nel creare una vista allora:
	- La definizione del modello nel mondo dell'applicazione è indipendente dalla posizione di osservazione della scena (gli oggetti nel mondo reale sono indipendenti dalle fotografie scattate loro);
	- In un sistema grafico, quindi, le funzioni destinate alla modellazione (definizione del mondo dell'applicazione) ed al posizionamento della macchina (dell'osservatore) all'interno della scena sono distinte e separate.

## La macchina fotografica virtuale

 La metafora utilizzata per descrivere le relazioni scena/osservatore è quella della macchina fotografica virtuale (synthetic camera).

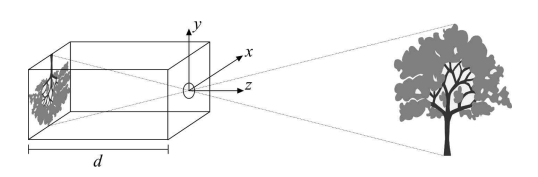

#### La macchina fotografica virtuale

- La metafora utilizzata per descrivere le relazioni scena/osservatore è quella della macchina fotografica virtuale (synthetic camera).
- $\bullet$  Il generico punto  $P=(x,y,z)$  della scena ha coordinate  $P_p = (x_p, y_p, -d)$  sul piano immagine. Dove:

 $\overline{d}$ 

$$
x_p = -\frac{x}{z/d} \quad y_p = -\frac{y}{z/d}
$$

 La trasformazione non è lineare, non è affine, non è reversibile

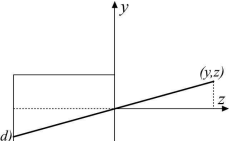

#### La macchina fotografica virtuale

- La macchina fotografica virtuale è costituita da un parallelepipedo in cui la faccia anteriore presenta un foro di dimensioni infinitesime (pinhole camera) e sulla faccia posteriore si formano le immagini;
- Immagini nitide, nessun problema di luminosità, l'angolo θ di vista può essere modificato variando il rapporto tra la distanza focale (*d*) e la dimensione del piano immagine.

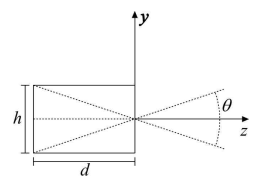

## La macchina fotografica virtuale

 Per convenzione si assume l'esistenza di un piano immagine tra la scena ed il centro di proiezione

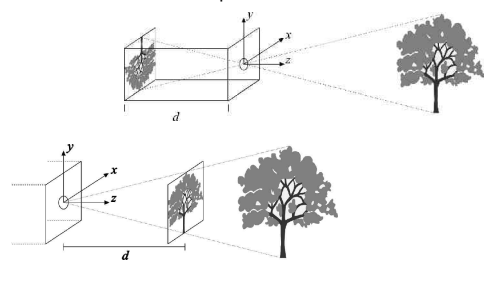

## La vista in 3D

- Il processo di formazione dell'immagine di sintesi in 3D consta di una sequenza di operazioni:
	- Definizione della trasformazione di proiezione (il modo di mappare informazioni 3D su un piano immagine 2D);
	- Definizione dei parametri di vista (punto di vista, direzione di vista, etc.);
	- Clipping in 3D (i parametri di vista individuano un volume di vista; occorre rimuovere le parti della scena esterne a tale volume);
	- Trasformazione di proiezione e visualizzazione della scena (con trasformazione "window-to-viewport" finale).

## La vista in 3D

 Il modello concettuale del processo di visione in 3D è quindi il seguente (una volta scelto il tipo di proiezione e fissati i parametri di vista):

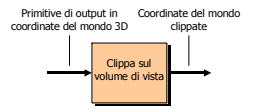

## La vista in 3D

 Il modello concettuale del processo di visione in 3D è quindi il seguente (una volta scelto il tipo di proiezione e fissati i parametri di vista):

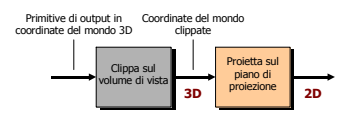

#### La vista in 3D

 Il modello concettuale del processo di visione in 3D è quindi il seguente (una volta scelto il tipo di proiezione e fissati i parametri di vista):

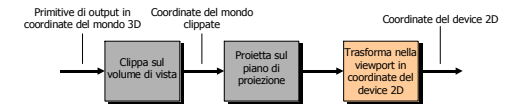

#### Trasformazioni di proiezione

Si dice *proiezione* una trasformazione geometrica con il dominio in uno spazio di dimensione n ed il codominio in uno spazio di dimensione n−1 (o minore):

$$
f: \mathbb{R}^n \to \mathbb{R}^m \quad m < n
$$

 In computer graphics le trasformazioni di proiezione utilizzate sono quelle dallo spazio 3D (il mondo dell'applicazione) al 2D (la superficie del dispositivo di output)

## Trasformazioni di proiezione

 Da un punto di vista geeometrico, la proiezione è definita per mezzo di un insieme di rette di proiezione (i proiettori) aventi origine comune in un centro di proiezione, passanti per tutti i punti dell'oggetto da proiettare ed intersecanti un piano di proiezione.

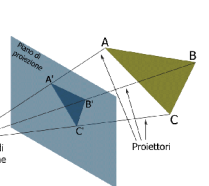

## Trasformazioni di proiezione

 La proiezione di un segmento è a sua volta un segmento; non è quindi necessario calcolare i proiettori di tutti i punti di una scena, ma solo quelli relativi ai vertici delle primitive che la descrivono.

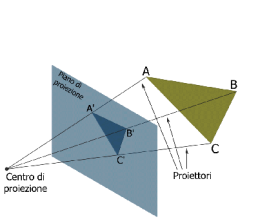

## Trasformazioni di proiezione

- Le proiezioni caratterizzate da:
	- proiettori rettilinei (anziché curve generiche);
	- proiezione giacente su un piano (anziché su una superficie generica)

prendono il nome di *proiezioni geometriche* piane.

 Molte delle proiezioni cartografiche non sono proiezioni geometriche piane

## Trasformazioni di proiezione

- Le proiezioni geometriche piane si classificano in:
	- Proiezioni prospettiche (distanza finita tra il centro ed il piano di proiezione);
	- Proiezioni parallele (distanza infinita tra il centro ed il piano di proiezione).

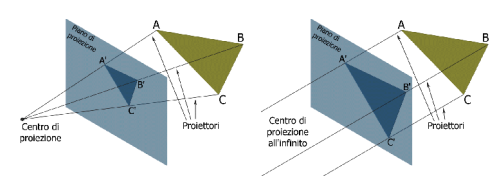

## Trasformazioni di proiezione

- Le proiezioni parallele prendono il nome dai proiettori che sono, appunto, tra loro tutti paralleli;
- Mentre per una proiezione prospettica si specifica un centro di proiezione, nel caso di proiezione parallela si parla di direzione di proiezione,
- La proiezione prospettica è più realistica della parallela in quanto riproduce la visione reale (gli oggetti appaiono di dimensione decrescenti via via che ci si allontana dall'osservatore);

"La flagellazione" di Piero della Francesca (1469)

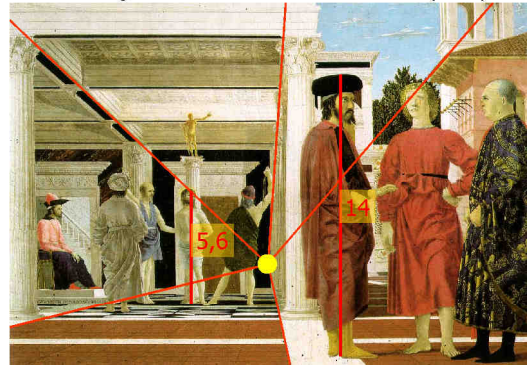

## Trasformazioni di proiezione

 Le proiezioni parallele sono molto utili quando si voglia far sì che linee parallele nel modello tridimensionale rimangano tali nella proiezione (ad esempio per effettuare misure sulla proiezione);

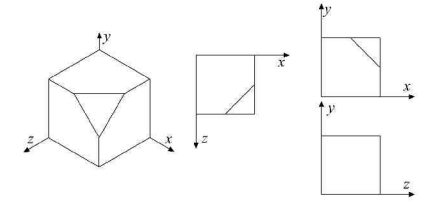

# Trasformazioni di proiezione:

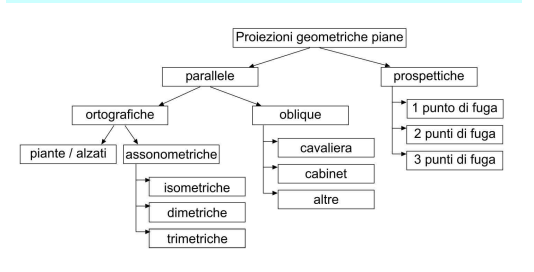

## Le proiezioni prospettiche

- Nella proiezione prospettica, ogni insieme di linee parallele (ma non parallele al piano di proiezione) converge in un punto detto punto di fuga;
- Se l'insieme di linee è parallelo ad uno degli assi coordinati, il <u>punto di fuga</u> si chiama <u>principale</u> (massimo 3);

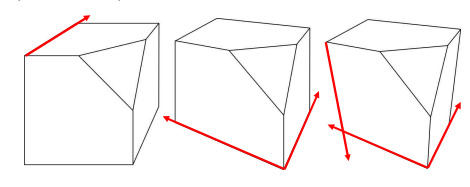

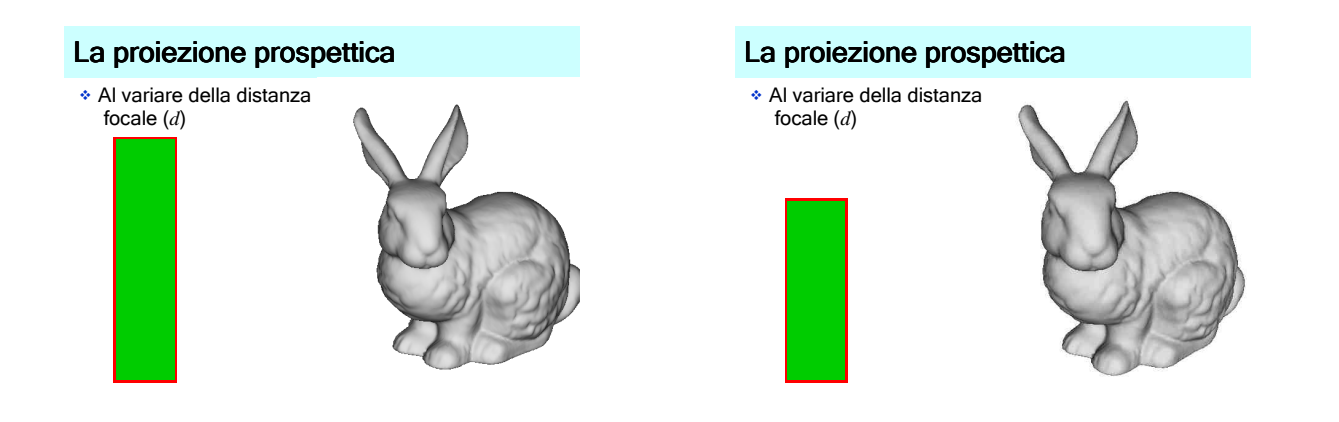

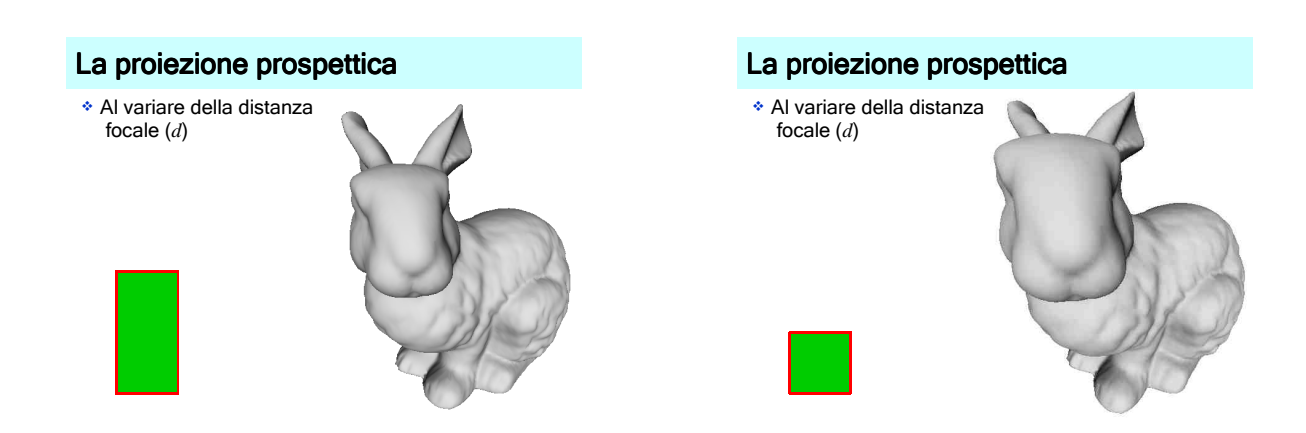

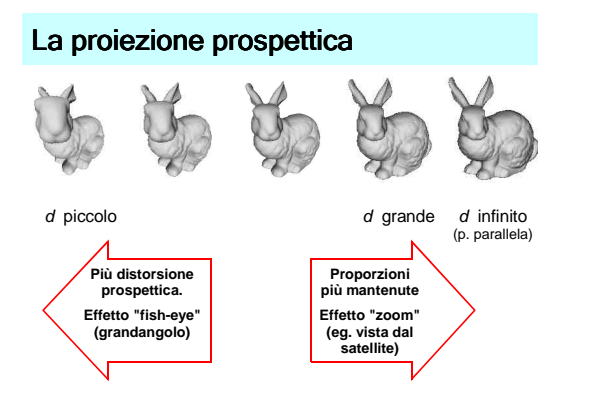

## Le proiezioni parallele

- Le proiezioni parallele si classificano in base alla relazione esistente tra la direzione di proiezione e la normale al piano di proiezione;
- Se le due direzioni coincidono si parla di proiezioni ortografiche, altrimenti di proiezioni oblique.

## Le proiezioni parallele ortografiche

 1 – Piante / Alzati: il piano di proiezione è perpendicolare ad uno degli assi cartesiani; le distanze misurate sulla proiezione coincidono con le distanze misurate sul modello 3D.

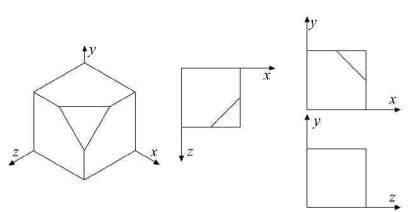

#### Le proiezioni parallele ortografiche

 2 – Assonometriche: il piano di proiezione non è perpendicolare ad alcuno degli assi cartesiani; le distanze misurate sulla proiezione sono diverse dalle distanze reali.

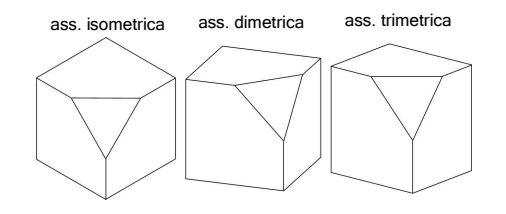

#### Le proiezioni parallele ortografiche

- Assonometrica isometrica: la normale al piano di proiezione (direzione di proiezione) forma angoli uguali con i tre assi cartesiani (sono rispettate le proporzioni rispetto al modello 3D);
- Assonometrica dimetrica: la normale al piano di proiezione (direzione di proiezione) forma angoli uguali con due degli assi cartesiani (due fattori di scala distinti rispetto al modello 3D);
- Assonometrica trimetrica: la normale al piano di proiezione (direzione di proiezione) forma angoli diversi con i tre assi cartesiani (tre fattori di scala distinti rispetto al modello 3D).

## Le proiezioni parallele oblique

- Nelle proiezioni oblique i proiettori possono formare un angolo qualsiasi con il piano di proiezione;
- Data la direzione di proiezione β, la generica proiezione è definita da *f* (lunghezza della proiezione di un segmento unitario perpendicolare al piano di proiezione) e <sup>α</sup> (angolo con l'orizzontale).

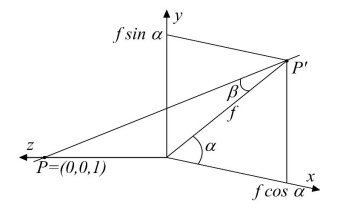

## Le proiezioni parallele oblique

- Le proiezioni oblique più diffuse sono la proiezione cavaliera e la proiezione cabinet.
- Proiezione obliqua cavaliera: β=45° (la proiezione di segmenti perpendicolari al piano di proiezione conserva la lunghezza originale).

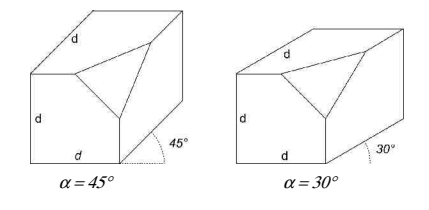

## Le proiezioni parallele oblique

 $\textdegree$  Proiezione obliqua cabinet:  $\beta$  = arctan(2) = 63.43° (le linee perpendicolari al piano di proiezione hanno lunghezza pari a metà di quella reale)

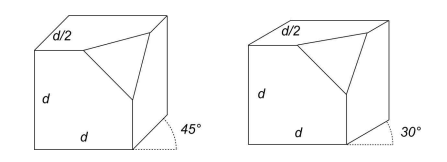

#### I parametri della vista 3D

- Una vista sul mondo 3D non è definita solo dal tipo di proiezione utilizzata ma anche dal volume di vista (la regione dello spazio che include tutte e sole le primitive visibili);
- Per la definizione dei parametri di una vista sintetica ricorriamo ancora al modello della macchina fotografica virtuale (syntethic-camera);
- E' possibile mettere in evidenza quattro passi principali (e le corrispondenti analogie).

#### I parametri della vista 3D

#### Nel mondo reale

- 2. Disporre gli oggetti da
- fotografare nella scena; 3. Sistemare la macchina
- fotografica; 4. Scegliere una lente o
- aggiustare lo zoom; 5. Scegliere la dimensione della foto.

#### Con il computer

- 2. Impostare le trasformazioni<br>di modellazione (*modelling*); 3. Impostare la trasformazione
- di vista (viewing); 4. Impostare la trasformazione
- di proiezione (projection); 5. Impostare la trasformazione
- di viewport.

## I parametri della vista: il volume di vista

 Il piano di proiezione o di vista (view plane) è definito tramite un punto sul piano detto view reference point (VRP) ed un vettore normale al piano detto view-plane normal (VPN).

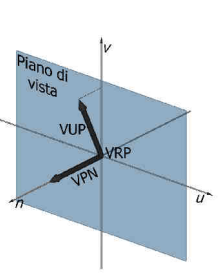

## I parametri della vista: il volume di vista

 Sul piano è definito un sistema di coordinate  $(u, v, n)$ , indicato come sistema *viewing referenc* coordinate (VRC), con origine in VRP.

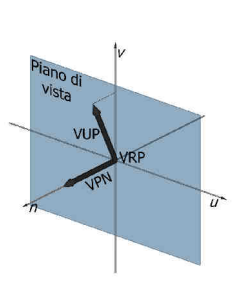

## I parametri della vista: il volume di vista

 Uno degli assi di VRC è definito dal VPN (l'asse *n*), un secondo asse<br>(l'asse *ν*) è definito dalla iano di proiezione sul piano di un İst vettore detto view up VUI vector (VUP) ed il terzo asse,  $u$ , è definito in maniera tale che i tre assi  $(u, v, n)$  formino un sistema di coordinate destrorso.

## I parametri della vista: il volume di vista

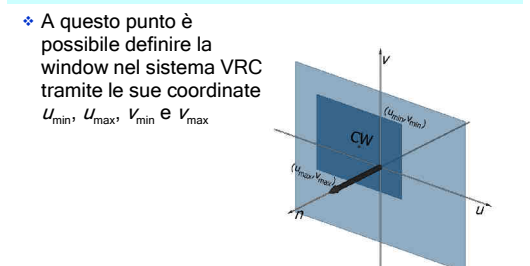

## I parametri della vista: il volume di vista

- La window non deve essere necessariamente simmetrica rispetto al VRP;
- Gli spigoli sono allineati con gli assi ed il centro (CW) è definito implicitamente dagli altri parametri.

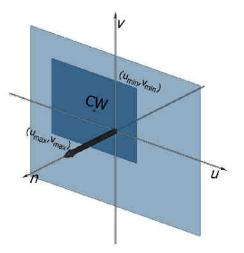

 $\overline{n}$ 

#### I parametri della vista: il volume di vista

- Il centro di proiezione (prospettica) è definito dalla posizione del projection reference point (PRP); ◆ Il PRP viene definito in
- coordinate VRC anziché in WC (ne segue che le posizioni relative di PRP e VRP non variano al variare di VUP o VRP).

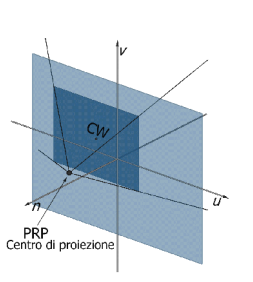

## I parametri della vista: il volume di vista

- Anche la direzione di proiezione DOP (nella proiezione parallela) è definita dalla posizione del projection reference point (PRP)
- DOP è definita dal vettore PRP–CW

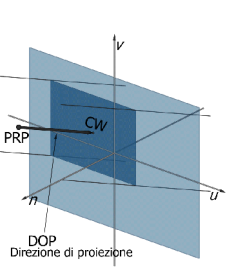

## I parametri della vista: il volume di vista

- Il volume di vista (view volume) contiene tutte e soltanto le primitive visibili dopo il clipping (3D); tali primitive saranno proiettate sul piano di vista;
- Nel caso di una **proiezione prospettica** il volume di vista (view volume) è una piramide semi-infinita (senza base) con vertice in PRP e spigoli che passano attraverso i vertici della window sul piano di vista (il cosiddetto view frustum).
- Gli oggetti che giacciono dietro al PRP non possono essere visibili.

## I parametri della vista: il volume di vista

- Nel caso di proiezione parallela, il volume di vista (view volume) è un parallelepipedo infinito con lati parallelli alla DOP;
- In caso di proiezioni parallele ortografiche i lati del parallelepipedo sono normali al piano di vista mentre in caso di proiezioni oblique non lo sono.

## I parametri della vista: il volume di vista

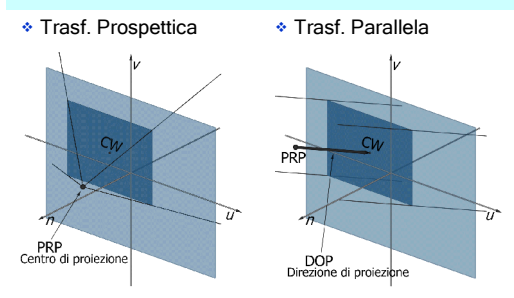

## I parametri della vista: il volume di vista

- Nella maggior parte delle applicazioni il volume di vista si definisce come volume finito al fine di:
	- scartare oggetti troppo lontani che sarebbero comunque quasi invisibili (ed avrebbero solo l'effetto di rallentare inutilmente il rendering della scena);
	- evitare che oggetti troppo vicini al centro di proiezione *invadano* l'immagine nel caso in cui il punto di vista sia interno alla scena.

#### I parametri della vista: il volume di vista

- Per delimitare il volume di vista si definiscono due piani di taglio: front clipping plane e back clipping plane;
- Sono paralleli al piano di vista e possono essere specificati mediante due distanze (scalari) la front distance (F)
	- la back distance (B)

misurate dal VRP lungo VPN.

## I parametri della vista: il volume di vista

Il volume di vista nella proiezione parallela

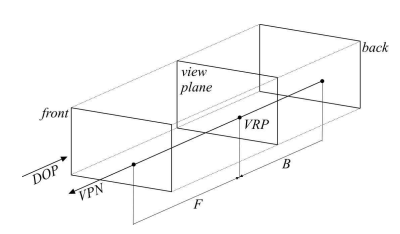

## I parametri della vista: il volume di vista

Il volume di vista nella proiezione prospettica

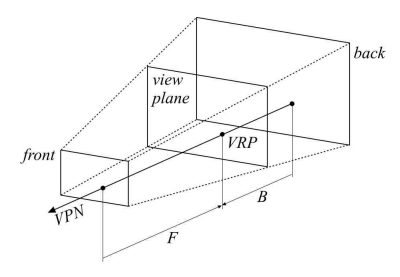

## I parametri della vista: il volume di vista

- ◆ Se F (B) è positivo il piano di clipping è dalla stessa parte di PRP rispetto al piano di proiezione, dalla parte opposta altrimenti;
- \* Se i due piani sono *scambiati* rispetto alla posizione naturale (il back davanti al front vedendo la scena da PRP) il volume di vista risulterà vuoto (nessuna primitiva visibile);
- Il volume di vista finito presenta sei facce: un parallelepipedo nel caso di proiezioni parallele;
	- un tronco di piramide nel caso di proiezioni prospettiche.

## parametri della vista: volumi canonici

- Il passo successivo alla definizione del volume di vista consiste nel clipping delle primitive della scena per rimuovere le parti esterne al volume stesso;
- Risulta conveniente mappare i volumi di vista in volumi canonici che semplifichino la fase di clipping.

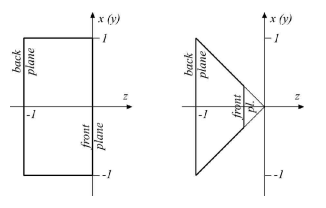

#### I parametri della vista: volumi canonici

- In termini di trasformazioni geometriche la matrice di normalizzazione  $(N_{par})$  per derivare il volume canonico nel caso di una proiezione parallela è una composizione di:
	- Traslazione di VRP nell'origine;
	- $\bullet$  Rotazione del sistema VRC in modo tale che l'asse  $n$ (VUP) coincida con l'asse  $z$ ,  $u$  con  $x$ e  $v$  con  $v$ ;
	- Una eventuale deformazione (shear) per rendere la direzione di proiezione parallela all'asse z;
	- Una trasformazione di traslazione e scalatura sul volume canonico.

#### I parametri della vista: volumi canonici

- Il volume canonico per le proiezioni parallele è definito dai piani *x=-1, x=1, y=-1, y=1, z=-1, z=0.*
- Il volume canonico per le proiezioni prospettiche è definito dai piani *x=-z, x=z, y=-z, y=z, z=zmin, z=-1.*

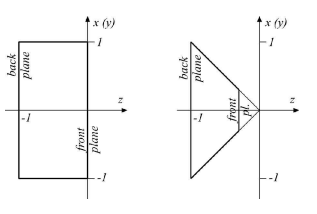

#### parametri della vista: volumi canonici

- $\triangleleft$  Analogamente, la matrice di normalizzazione ( $N_{\text{max}}$ ) per derivare il volume canonico nel caso di una proiezione prospettica è data da:
	- Traslazione di VRP nell'origine;
	- Rotazione del sistema VRC in modo tale che l'asse  $n$ (VUP) coincida con l'asse  $z$ ,  $u$  con  $x$  e  $v$  con  $y$ ;
	- Una traslazione tale che il centro di proiezione (COP), dato da PRP, coincida con l'origine;
	- Una deformazione (shear) per rendere la linea centrale del volume di vista parallela all'asse z;
	- Una trasformazione di scalatura sul volume canonico.

## A proposito di trasformazioni

- $\bullet$  Se premoltiplichiamo  $N_{\text{op}}$  per la matrice che realizza la trasformazione dal volume di vista canonico prospettico a quello canonico parallelo si ottiene una matrice (N′ pro) che trasforma gli oggetti nella scena al parallelepipedo canonico definito per la proiezione parallela;
- \* Usando N'<sub>pro</sub> e N<sub>par</sub> è possible compiere le operazioni<br>di clipping (3D) sullo stesso volume, utilizzando la<br>medesima procedura.

## A proposito di trasformazioni

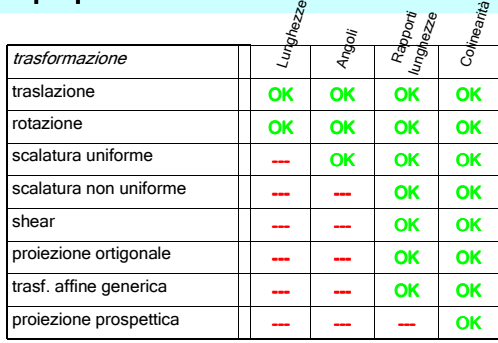

## A proposito di sistemi di coordinate

- Spazio di coordinate dell'oggetto (di modellazione, locali) Trasformazioni di modellazione
- Spazio delle coordinate world
	- Definizione dei parametri di vista
- Spazio delle coordinate di vista (dell'occhio, della camera)
	- Trasformazioni di proiezione e normalizzazione
- Spazio 3D delle coordinate normalizzate del dispositivo Operazioni di clipping 3D e proiezione ortografica
- Spazio 2D delle coordinate normalizzate del dispositivo
- Trasformazioni "window-to-viewport"

## **Note**